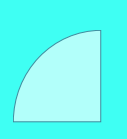

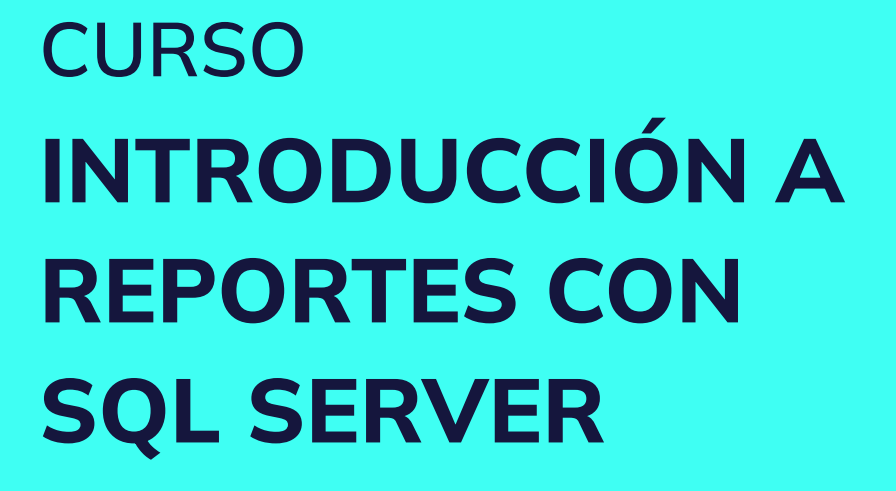

Plan de estudio

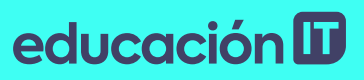

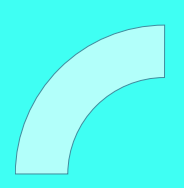

# educación ID

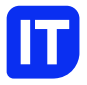

### Nuestro propósito

### Transformar positivamente la vida de las personas.

Queremos que seas protagonista en la transformación que estamos viviendo. Por eso, nos comprometemos a capacitarte para que estés al día con las necesidades digitales actuales.

Te invitamos a trabajar en conjunto para que descubras tu mejor versión y la potencies. Anímate, toma las riendas de tu futuro.

Code your future!

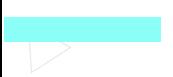

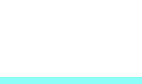

# educación ID

### Contenido del curso

Domina la gestión de informes empresariales utilizando las últimas herramientas. Administra la suscripción de reportes y automatiza tu trabajo con SQL Server 2019.

### Prácticas en clase

Durante el curso se trabajará con Server Reporting Services que extiende la plataforma Business Intelligence (BI) de Microsoft a los responsables de gestionar la información que necesitan acceder a datos de negocio. Se aprenderá que és Reporting Services es un entorno de creación de informes empresariales basado en servidores gestionados mediante servicios Web. Los informes pueden ser distribuidos en varios formatos, con diversas opciones de interactividad e impresión. De este modo, un gran número de usuarios podrán acceder a análisis complejos mediante la distribución de informes como fuente de datos y disponer de una mejor inteligencia de negocio.

# educación **ID**

## ¿Qué aprenderás?

- Fundamentos de SQL Reporting Services
- Arquitectura y componentes SRS
- Business intelligence development studio
- Instalación y configuración
- Planificación de sitio y elección de componentes
- Creación de reportes básicos
- Cómo crear informes personalizados
- Administración del Report Server
- Trabajar con Report Builder
- Informes empresariales en diferentes formatos
- Reportes desde aplicaciones .NET
- Administración de suscripciones

# educación ID

### Plan de estudios

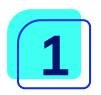

#### Introducción a SQL Reporting Services

- Arquitectura de SQL Reporting Services
- Beneficios y mejoras de SRS
- Componentes de SRS
- SRS y business intelligence
- Business intelligence development studio
- SQL server management studio

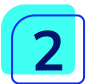

#### Instalación y configuración

- Diferentes ediciones de SRS
- Preparación de la instalación
- Requerimientos de software
- Convenciones de nombres
- Planificación del sitio
- Instalación de Reporting Services
- Iniciando el asistente
- Eligiendo los componentes

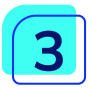

#### Creación de reportes básicos

- Eligiendo la fuente de los datos
- Diseño del reporte
- Creando un proyecto de reportes con el asistente
- Conectando con un datasource
- Diseñando una consulta de base de datos para el reporte
- Reporte tabular o matricial

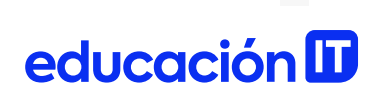

- Ubicación de los datos en el reporte
- Plicando una plantilla de estilo

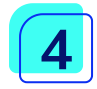

#### Creando reportes con el diseñador

- Explorando los elementos de bids
- El entorno de desarrollo
- El lenguaje de definición de reportes rdl
- Creando un proyecto de reportes
- Datasources y datasets
- Especificando parámetros
- Especificando filtros
- Expresiones

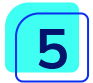

#### Administración del Report Server

- Publicando reportes
- Organizando el contenido
- Usando propiedades del reporte
- Administrando la ejecución de los reportes
- Administrando la seguridad
- Formato de reportes
- Formatos para vista

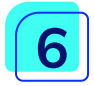

#### Reportes de usuario con report builder

- Introducción
- Inicio de report builder
- Creando un reporte básico
- Creando un reporte matricial
- Creando un reporte con graficos

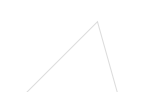

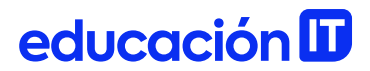

• Dando formato a un reporte de usuario

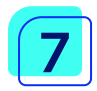

#### Accediendo reportes desde aplicaciones .net

- Implementando acceso url
- El report viewer
- El control report viewer en winforms
- Usando el webservice
- Usando código .net
- Usando código .net en los reportes

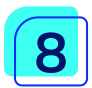

#### Administración de suscripciones

- Creando una suscripcion
- Envío de reportes por mail
- Envío de reportes por carpeta compartida
- Suscripciones controladas por datos
- Administrando a través de mysubscriptions
- Eliminando suscripciones

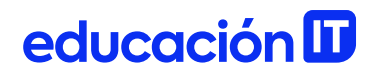

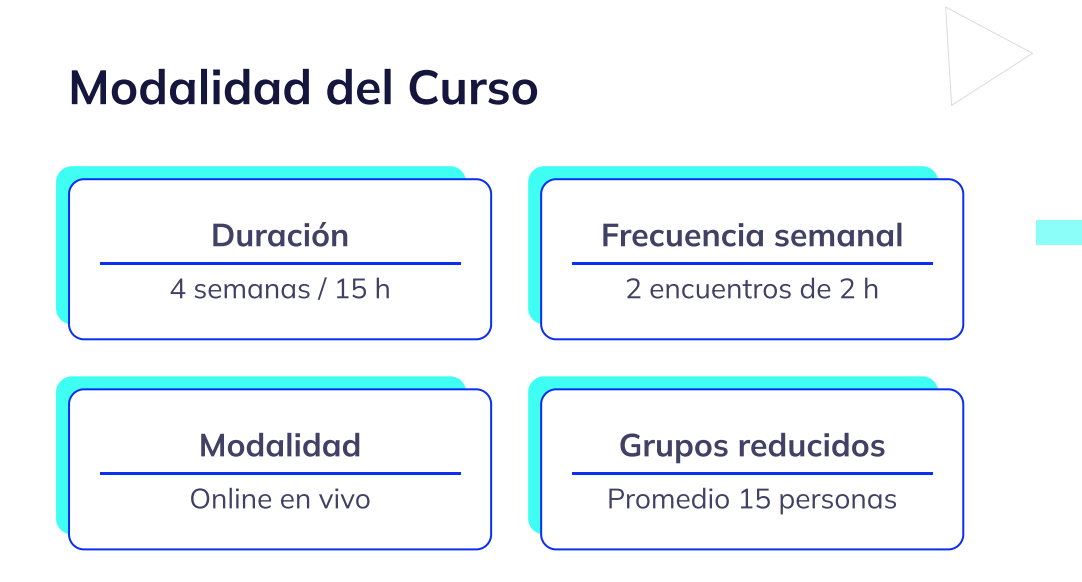

### Nivel: Avanzado

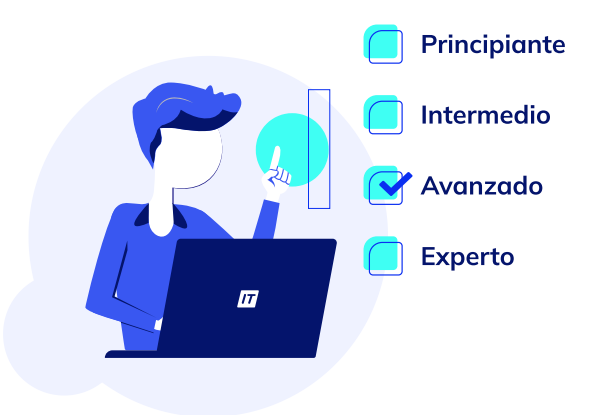

# educación ID

### **Requisitos**

Te aconsejamos tener un dominio sobre: SQL Server [Programming](https://www.educacionit.com/curso-de-sql-server-writingqueries)

### Dedicación fuera de clase

Además de las horas de clase, recomendamos que inviertas 4 h semanales extras para realizar los desafíos complementarios, estudiar el material de lectura y completar los exámenes del Alumni.

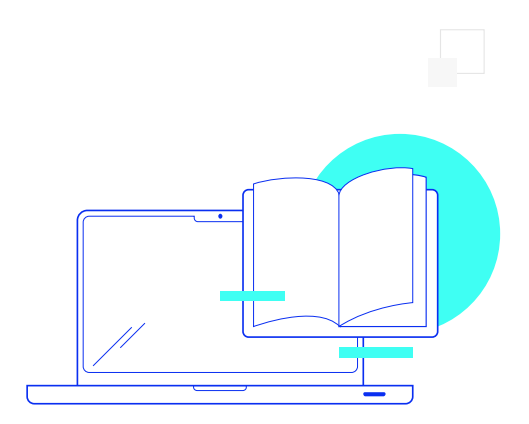

# educación ID

## ¿Cómo será tu experiencia?

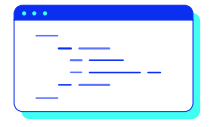

#### Aprender haciendo

Ejercita y pon en práctica lo estudiado.

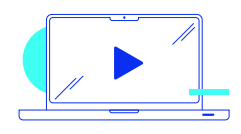

#### Clases grabadas

Consúltalas las veces que quieras.

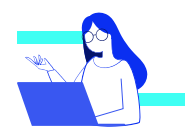

#### Asistente académico

Recibe soporte dentro y fuera de clase.

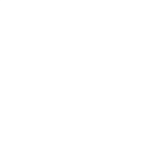

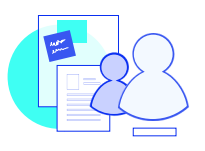

#### Trabajo en equipo

Une esfuerzos y potencia los resultados.

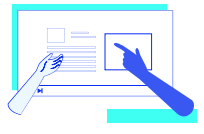

#### Profesores expertos

Aprende de gigantes de la industria.

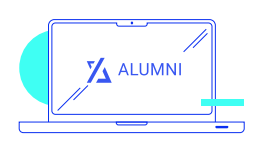

#### Plataforma Alumni

Encuentra recursos, materiales y clases.

# educación **ID**

### ¿Por qué Educación IT?

#### IT Créditos

Gana puntos al aprobar los exámenes de los cursos. Luego, podrás canjearlos por nuevos cursos sin costo alguno. Los IT Créditos que acumules no vencen ni se devalúan.

#### Garantía de aprendizaje

Si necesitas reforzar conceptos, recuperar clases o no estás satisfecho, ¡vuelve a tomar el curso sin ningún costo! Puede ser de forma total o parcial.

### Comunidad en Discord

Mantente en contacto con la comunidad de EducaciónIT a través de nuestro servidor de Discord. Podrás hablar con tus compañeros, profesores, asistentes académicos y soporte.

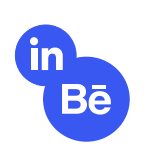

#### Career Advisor

Ingresa al mundo laboral junto a nuestros asesores de carrera: crea un CV que impacte, arma y comparte tu portfolio en LinkedIn y Behance y ten simulacros de entrevistas.

# educación **II**

### Preguntas frecuentes

#### Si me pierdo una o más clases, ¿puedo recuperarlas?

Todas las clases quedan grabadas de por vida en tu plataforma Alumni. ¡Siempre podrás volver a verlas cada vez que lo necesites!

#### ¿Cómo voy a aprender?

Te enfrentarás a situaciones de trabajo reales, en donde tendrás que aplicar lo aprendido de forma individual y en equipo. Por medio de la prueba y el error, irás superando desafíos y obteniendo nuevas habilidades que luego podrás aplicar en el ámbito laboral.

#### ¿Cómo son las clases online en vivo?

Las clases duran entre 2 y 3 horas de lunes a viernes (sábados 3 o 4 hs) y se desarrollan de forma online en vivo en aulas virtuales, donde vas a poder interactuar con el instructor y tus compañeros. Manejamos cupos reducidos para que puedas tener un seguimiento más personalizado durante tu aprendizaje.

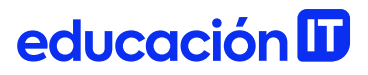

#### Plan de estudio **Code your future**

 $\frac{1}{\sqrt{2}}$ 

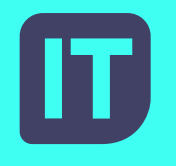

[www.educacionit.com](https://www.educacionit.com/)

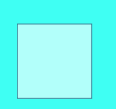

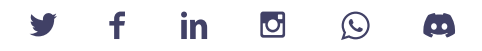

### @educacionit